# **LinkedIn is ignoring user settings**

Logged out users are prevented from reaching LinkedIn profiles set to complete public visibility

A few days ago, on the  $\#$ indieweb Freenode channel<sup>[^1]</sup> one of the users asked if we knew an indieweb-friendly way of getting data out of LinkedIn. I wasn't paying attention to any recent news related to LinkedIn, though I've heard a few things, such as they are struggling to prevent data scraping: the note mentioned that they believe it's a problem that employers keep an eye on changes in LinkedIn profiles via 3rd party. This, indeed, can be an issue, but there are ways to manage this within LinkedIn: your public profile settings<sup>[^2]</sup>.

In my case, this was set to visible to everyone for years, and by the time I had to set it up (again: years), it was working as intended. But a few days ago, for my surprise, visiting my profile while logged out resulted in this:

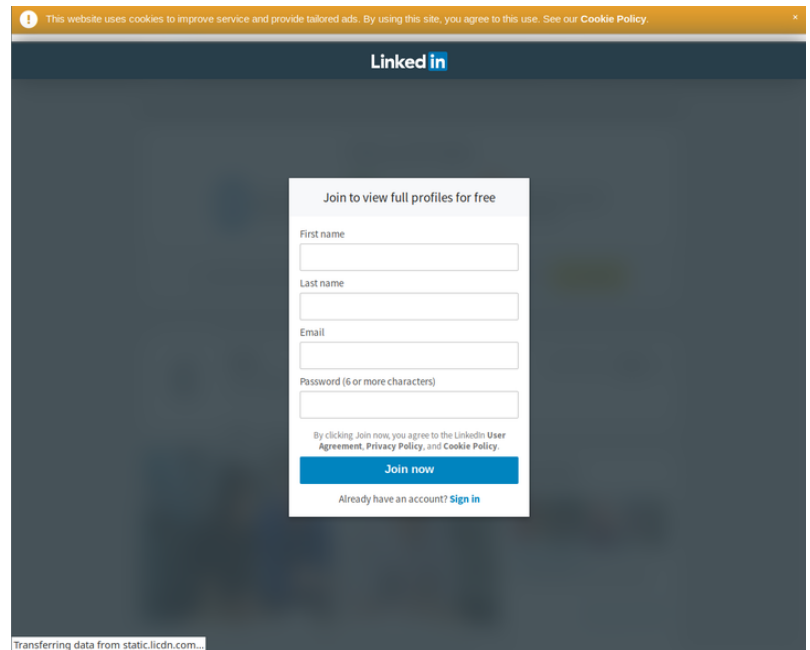

### **LinkedIn showing a paywall-like 'authwall' for profiles set explicitly to public for everyone**

and this:

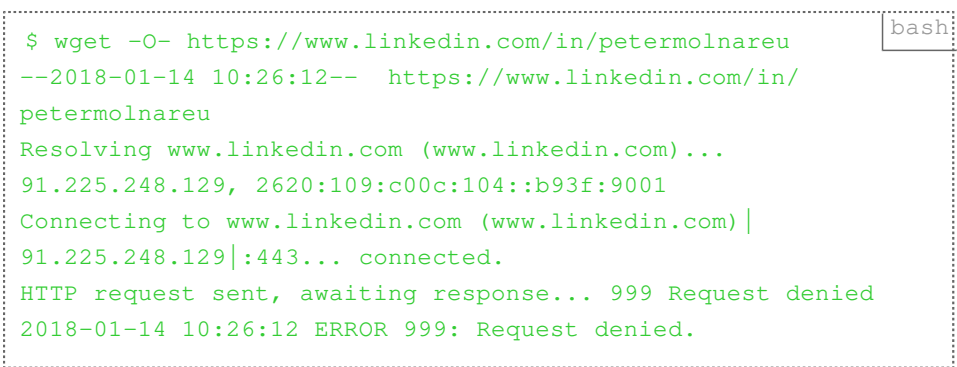

or this:

```
$ curl https://www.linkedin.com/in/petermolnareu bash
<html><head>
<script type="text/javascript">
window.onload = function() {
  // Parse the tracking code from cookies.
```

```
var trk = "bf";var trkInfo = "bf";var cookies = document.cookie.split("; ");
  for (var i = 0; i < cookies.length; +i) {
     if ((cookies[i].indexOf("trkCode=") == 0) && 
(cookies[i].length > 8)) {
       trk = cookies[i].substring(8);
     }
     else if ((cookies[i].indexOf("trkInfo=") == 0) && 
(cookies[i].length > 8)) {
      trkInfo = cookies[i].substring(8); }
   }
   if (window.location.protocol == "http:") {
     // If "sl" cookie is set, redirect to https.
    for (var i = 0; i < cookies.length; +i) {
      if ((cookies[i].indexOf("sl=") == 0) &(cookies[i].length > 3)) {
         window.location.href = "https:" + 
window.location.href.substring(window.location.protocol.lengt
h);
         return;
 }
    }
   }
   // Get the new domain. For international domains such as
   // fr.linkedin.com, we convert it to www.linkedin.com
   var domain = "www.linkedin.com";
   if (domain != location.host) {
     var subdomainIndex = location.host.indexOf(".linkedin");
    if (subdomainIndex != -1) {
      domain = "www" +location.host.substring(subdomainIndex);
     }
   }
  window.location.href = "https://" + domain + "/authwall?
trk=" + trk + "&trkInfo=" + trkInfo +
       "&originalReferer=" + document.referrer.substr(0, 200) +
```

```
 "&sessionRedirect=" + 
encodeURIComponent(window.location.href);
}
</script>
</head></html>
```
So I started digging. According to the LinkedIn FAQ[\[^3\]](#page-7-2) there is a page where you can set your profile's public visibility. Those settings, for me, were still set to:

## **Edit public profile URL**

Enhance your personal brand by creating a custom URL for your LinkedIn public profile.

www.linkedin.com/in/petermolnareu

## **Customize Your Public Profile**

Select what shows via searches on Bing, Google, etc. as well as on public profile badges and permitted services like Outlook, when the viewers are not logged-in members or did not bind their LinkedIn account to their account on such services.

Learn more  $\rightarrow$ 

Profile edits affect this public profile's contents. Edit your Profile ▶

- $\bigcirc$  Make my public profile visible to no one
- A Make my public profile visible to everyone
	- $\vee$  Basics (required)  $\bigcirc$
	- $\vee$  Picture
		- Your connections ∩
		- $\bigcirc$  Your network
		- **All LinkedIn Members**
		- $\odot$  Public  $\bigcap$
		- Headline
	-

Despite the settings, there is no public profile for logged out users.

I'd like to understand what it going on, because so far, this looks like a fat lie from LinkedIn. Hopefully just a bug.

# **UPDATE**

I tried setting referrers and user agents, used different IP addresses, still nothing. I can't type today and managed to mistype https://google.com - the referrer ended up as  $https://goodle.com.$  So, following the notes on HN, setting a referrer to Google sometimes works. After a few failures it will lock you out again, referrer or not. This is even uglier if it was a proper authwall for everyone.

```
bash curl 'https://www.linkedin.com/in/petermolnareu' \
-e 'https://google.com/' \
-H 'accept-encoding: text' -H \
'\text{accept-language: en-US, en; q=0.9,' } \setminus-H 'user-agent: Mozilla/5.0 (X11; Linux x86_64) AppleWebKit/
537.36 (KHTML, like Gecko) Chrome/63.0.3239.132 Safari/
537.36'
html <!DOCTYPE html>...
```
#### **Links**

- <span id="page-7-0"></span>1. <https://chat.indieweb.org>
- <span id="page-7-1"></span><https://www.linkedin.com/public-profile/settings> 2.
- <span id="page-7-2"></span>3. <https://www.linkedin.com/help/linkedin/answer/83?query=public>

Created by [Peter Molnar](https://petermolnar.net) <[mail@petermolnar.net](mailto:mail@petermolnar.net)>, published at 2018-01-14 12:00 UTC, last modified at 2021-10-31 15:57 UTC , to canonical URL [https://](https://petermolnar.net/article/linkedin-public-settings-ignored/) [petermolnar.net/article/linkedin-public-settings-ignored/](https://petermolnar.net/article/linkedin-public-settings-ignored/) , licensed under [CC-BY-4.0](https://spdx.org/licenses/CC-BY-4.0.html) .